## **Knowledge Base**

## **"Das Gerät erfordert weitere Installationen" im Geräte-Manager**

Erstveröffentlichung: *2015-08-25* | ID: *KB00234DE*

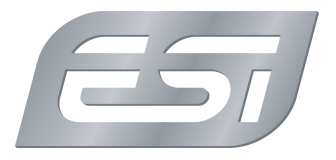

Anwender von Windows 10 kontaktieren uns manchmal und erkundigen sich nach einem Eintrag bei den Geräteigenschaften im *Geräte-Manager* , der in etwa wie folgt aussieht:

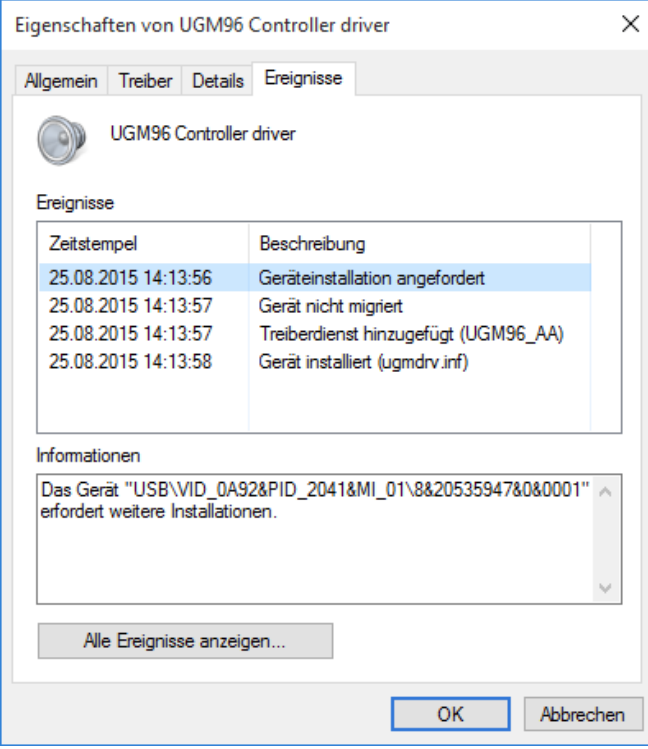

Der Eintrag unter *Geräteinstallationen angefordert* erwähnt den Namen des Geräts und den Text *Das Gerät erfordert weitere Installationen* . Wir werden gefragt, ob dies bedeutet, dass der Treiber ggfs. nicht korrekt installiert wurde.

Wenn Sie sich die Liste genauer anschauen, werden Sie feststellen, dass es sich um den obersten Eintrag unter *Ereignisse* handelt, mit einem älteren *Zeitstempel*, als die anderen Einträge darunter. Das bedeutet, dass es sich um einen völlig normalen Eintrag handelt, der keine entscheidende Bedeutung hat, auch wenn es auf den ersten Blick verwirrend erscheinen mag und ältere Windows Versionen dies so nicht angezeigt haben. Normalerweise finden Sie weiter unten einen Eintrag *Gerät installiert* , was bedeutet, dass Sie von einer korrekten Treiberinstallation ausgehen können. Nur wenn dieser Eintrag fehlt und es Probleme mit der Treiberinstallation gibt, befolgen Sie bitte die Anweisungen zur Treiberinstallation aus unserer Knowledge Base und / oder von der gedruckten Dokumentation zu Ihrem Produkt.

Für eine neue Installation von Windows haven wir diesen Artikel mit Hinweisen bereitgestellt. Wenn Sie eine PCI-/PCIe-Karte von uns verwenden und ein Upgrade auf Windows 10 durchgeführt haben, beachten Sie diese Informationen .